## Kasa İşlemleri

Kasalara ait işlemler Kasa program bölümünde Kasa İşlemleri seçeneği ile kaydedilir. Kasa üzerinden yapılan işlemler ilgili kasa ve işlem türü seçildikten sonra açılan pencereden kasa fişleri üzerinde yapılacak işlemler için pencerenin alt bölümünde yer alan düğmeler ve farenin sağ tuşu tıklanarak (ya da F9 tuşu ile) açılan menüdeki seçenekler kullanılır. Kasa işlemleri menü seçenekleri şunlardır:

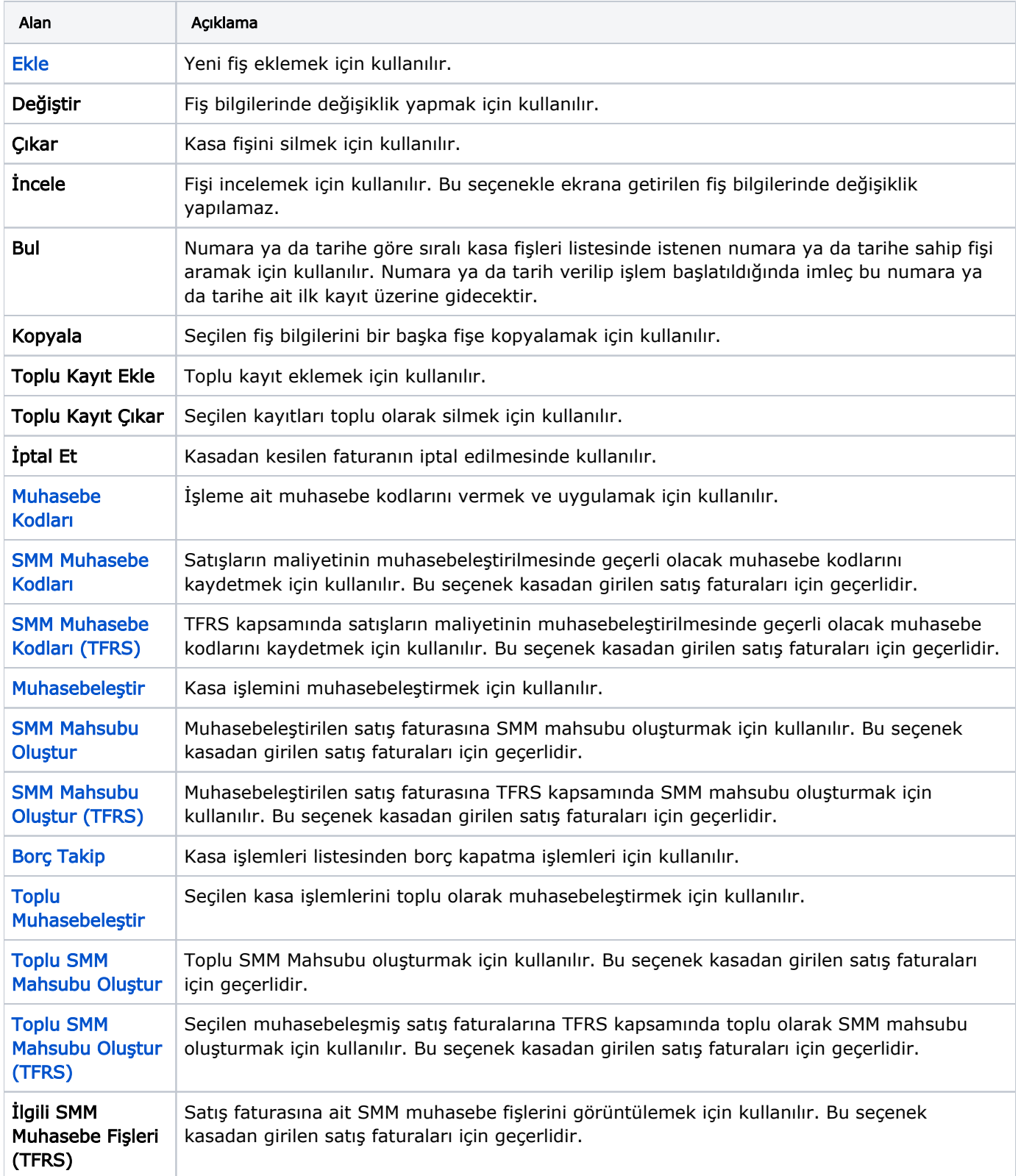

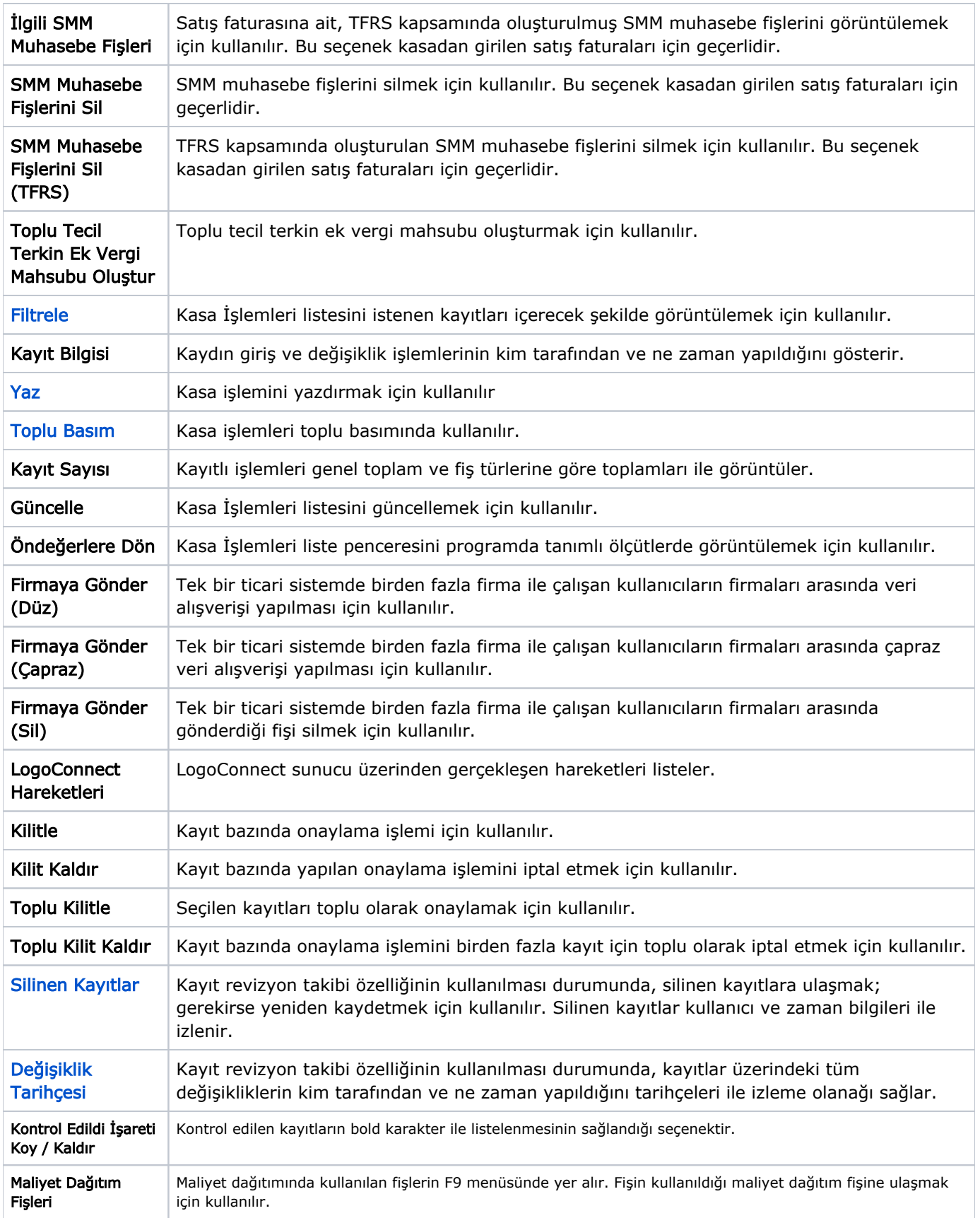